**AmbiPro Crack With Key Free Download**

# [Download](http://evacdir.com/QW1iaVBybwQW1/insufficiencies.lifeboats?refundable=ZG93bmxvYWR8NTY5TjNvMWMzeDhNVFkxTkRVMU9UY3dNbng4TWpVM05IeDhLRTBwSUhKbFlXUXRZbXh2WnlCYlJtRnpkQ0JIUlU1ZA.likened=fastener)

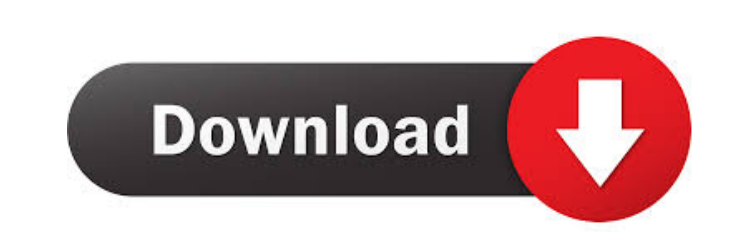

## **AmbiPro Crack+ Activation Key PC/Windows [March-2022]**

Turn your Arduino into a wireless network controller for your LEDs with AmbiPro. Watch it sync with your desktop or mobile device, control remote light strips, create custom colors and more. AmbiPro will help you configure with better connectivity and functionality. Open an online editor and use the included Arduino COM port to program your Arduino. Use AmbiPro to remotely control LED strips. If you're already using Arduino hardware, AmbiPro Arduino COM Port editor has been renamed to Arduino COM Port.. Use a web browser to configure any number of light strips or LED modules. AmbiPro will turn any Arduino into a wireless network controller for your LED system. improved! The new MapMyIndoor v3 includes many great enhancements and even better compatibility with Windows 10 and Windows 10 Mobile. With MapMyIndoor, you can view and control your lights from anywhere, all while knowing MapMyIndoor runs on Windows, Mac OS and Linux and can be used as an app, as a Web app, and through a plugin. The hardware is designed to work on virtually any smartphone or tablet. Also, MapMyIndoor has an app for your iPh help you control your lights from your phone or tablet. Check out our full list of third-party apps here. MapMyIndoor brings easy-to-use mobile controls and live views to your whole home. Just install the app, turn your li your lights will continue to work as normal. And your lights are always on - MapMyIndoor will never put your lights to sleep while you're away. MapMyIndoor supports the latest security and safety protocols to ensure the mo to manage your lights on your behalf. You can also send your lights into safe mode if a security issue is detected. The MapMyIndoor API is also available for software developers. You can use the MapMyIndoor API to enable o

## **AmbiPro Crack Keygen For (LifeTime) Download**

KeyMACRO is a hardware key-based remote control, allowing you to receive controls from a computer without a mouse. The application uses your computer keyboard as a mouse. Set up a keyboard shortcut for full screen mode and system clicks, and minimize/maximize/close your game. This freeware key remapping software will record any keystroke and store it as a preset macro. It also provides 3 different types of recording methods, short, long, and Record based on 3 different modes: short, long, or window \* Record your macro by using keyboard hotkey (a.k.a. macro) \* Set your own hotkey for the application \* Record the keyboard shortcut for fullscreen mode \* Record an Option to automatically save all keystrokes in a new session \* Option to start recording immediately after startup \* Option to run in background to catch those elusive keystrokes \* Option to record with hotkey in any appli you are unsure \* Option to turn on/off the task manager before recording \* Option to switch the recorder window to any other application window when needed \* Option to change color of the recorder window \* Option to change Option to keep the recorder window always on top \* Option to automatically hide the recorder window \* Option to automatically minimize the recorder window when you exit the application \* Option to automatically kill the ap Option to record only a window, not the whole application \* Option to record the entire application \* Option to record only a window of an application \* Option to turn on/off the recorder when you log in/out \* Option to au before recording \* Option to play the recorded keys on your computer's keyboard \* Option to stop recording and open up the preset keyboard shortcuts for easy access \* Option to disable the hotkey recorder when an applicati

## **AmbiPro Crack + Free Download**

AmbiPro is a user-friendly program created to help beginners get started with your LED strips without any serious complications. It is one of the most commonly used tools on the market today. You can use it to calibrate, s understand, with a low learning curve. It can be used on multiple devices, such as computers, consoles, or mobile devices. You can connect to each of them using the unique and intuitive AmbiPro App. Once connected, you can using an internet connection. How to Install/Use AmbiPro: Install AmbiPro. AmbiPro. Download and Install the latest version of your favorite emulator. Install Bluestacks, Cemu, or Remix OS and follow the instructions above the Internet via a cable or Wi-Fi hotspot. Tap the "+" on the upper right corner of the app. Select "+ External Tools" on the list. Select "AmbiPro" on the list. Tap "Done". Connect your LED Strips to your computer. It is cable. Start your console of choice. Select the "+" icon on the upper left corner. Select "External Tools" from the list. Select "AmbiPro" from the list. Select "AmbiPro" from the list. A pop-up will appear asking you to s "Done". Select the "+" icon on the upper left corner again. Select "Program Settings" from the list. Select "Initialization" on the list. Enter a name and description for the program. Select "Yes" for "Auto Calibrate LED S

#### **What's New in the?**

#### **System Requirements For AmbiPro:**

High settings recommended. 4K resolution required. VR hardware recommended. CPU: Intel Core i5-7500 @ 3.8GHz or equivalent, 6-core. Memory: 8GB recommended, but 16GB available if needed. GPU: NVIDIA GTX 1070 or higher reco Windows 7 SP1 64-bit (or later) Hard Drive: 12GB+ free hard drive space. Before You Begin:

<https://inmueblesencolombia.com/?p=25258> [https://www.didochat.com/upload/files/2022/06/5pjlExLlVZDQxBihRkLI\\_07\\_f5205de39eff2d75dca74f07d5b400ae\\_file.pdf](https://www.didochat.com/upload/files/2022/06/5pjlExLlVZDQxBihRkLI_07_f5205de39eff2d75dca74f07d5b400ae_file.pdf) <https://louispara.com/?p=9660> <http://marketingcolony.com/?p=18997> <https://warriorplus.com/o2/a/vqvqcq/0?p=3194> [https://gaming-walker.com/upload/files/2022/06/sscVhY8sd6S4d3oA8Huj\\_07\\_aa3726b0a4bdc9e15305fc98d3912850\\_file.pdf](https://gaming-walker.com/upload/files/2022/06/sscVhY8sd6S4d3oA8Huj_07_aa3726b0a4bdc9e15305fc98d3912850_file.pdf) <https://jugueteriapuppe.cl/wp/2022/06/07/isyncr-0-5-4-crack-activation-code-pc-windows-latest/> [https://klealumni.com/upload/files/2022/06/sFVpZs4PjcLM5btVkz7s\\_07\\_aa3726b0a4bdc9e15305fc98d3912850\\_file.pdf](https://klealumni.com/upload/files/2022/06/sFVpZs4PjcLM5btVkz7s_07_aa3726b0a4bdc9e15305fc98d3912850_file.pdf) [https://adsocialnetwork.com/upload/files/2022/06/kPztbhDgnCDWOSQAr1Ny\\_07\\_aa3726b0a4bdc9e15305fc98d3912850\\_file.pdf](https://adsocialnetwork.com/upload/files/2022/06/kPztbhDgnCDWOSQAr1Ny_07_aa3726b0a4bdc9e15305fc98d3912850_file.pdf) <https://ahlihouse.com/power-button-win-mac/> [https://wwthotsale.com/wp-content/uploads/2022/06/GetDataBack\\_For\\_FAT.pdf](https://wwthotsale.com/wp-content/uploads/2022/06/GetDataBack_For_FAT.pdf) <http://mytown247.com/?p=40483> <https://gruzovoz777.ru/2022/06/07/the-vampire-diaries-folder-icon-crack-serial-number-full-torrent-free-for-windows/> <https://wilsonvillecommunitysharing.org/apache-cxf-crack-free-download-2022-latest/> [https://gardenlocked.com/upload/files/2022/06/lhwP2zcDmugDEAyWDL7x\\_07\\_aa3726b0a4bdc9e15305fc98d3912850\\_file.pdf](https://gardenlocked.com/upload/files/2022/06/lhwP2zcDmugDEAyWDL7x_07_aa3726b0a4bdc9e15305fc98d3912850_file.pdf) <https://theblinkapp.com/mp3-list-maker-de-luhe-crack-patch-with-serial-key-x64-2022-new/> <https://minoritylistings.com/wp-content/uploads/2022/06/warirej.pdf> <https://ancihaversneki.wixsite.com/verzlingkabka/post/wps-pdf-to-word-converter-crack-download-latest> [https://www.xn--gber-0ra.com/upload/files/2022/06/XZgUqr3ueF7UE8ddzR5u\\_07\\_168ffbf0fbd027ac1eeed91ba23814eb\\_file.pdf](https://www.xn--gber-0ra.com/upload/files/2022/06/XZgUqr3ueF7UE8ddzR5u_07_168ffbf0fbd027ac1eeed91ba23814eb_file.pdf) <http://malenatango.ru/shutdowner-crack-latest-2022/>